# Politechnika Krakowska im. Tadeusza Kościuszki

# KARTA PRZEDMIOTU

obowiązuje studentów rozpoczynających studia w roku akademickim 2021/2022

Wydział Mechaniczny

Kierunek studiów: Automatyka i Robotyka **Profil: Profil: Ogólnoakademicki** 

Forma sudiów: stacjonarne **Kod kierunku: A** 

Stopień studiów: II

Specjalności: Automatyzacja systemów wytwarzania

# 1 Informacje o przedmiocie

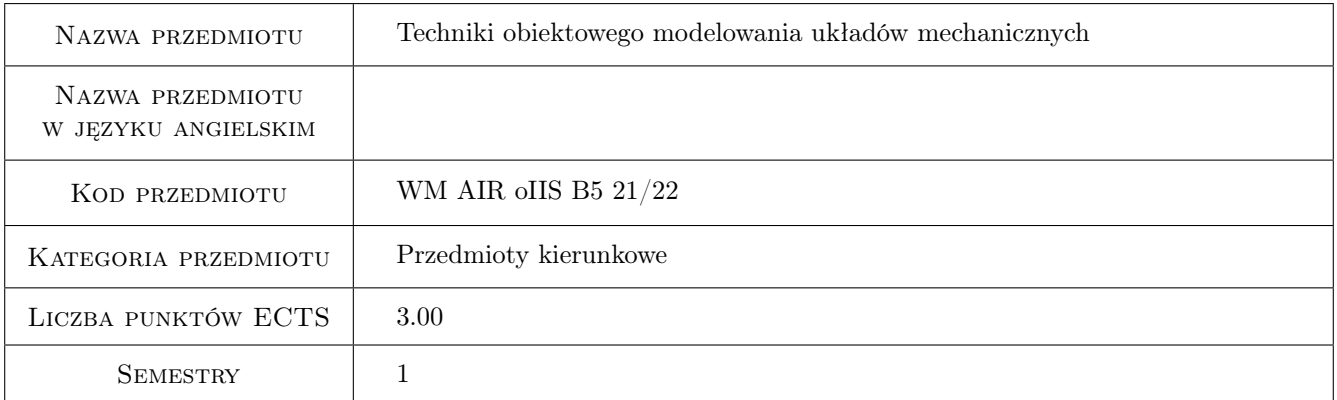

# 2 Rodzaj zajęć, liczba godzin w planie studiów

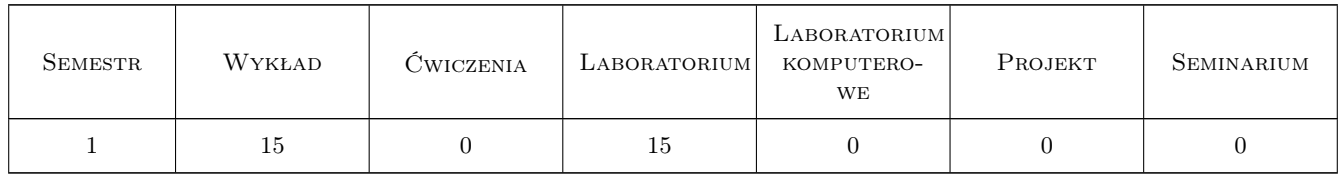

# 3 Cele przedmiotu

Cel 1 Zapoznanie studenta z technikami modelowania układów mechanicznych, w szczególności z technikami obiektowymi.

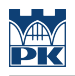

# 4 Wymagania wstępne w zakresie wiedzy, umiejętności i innych **KOMPETENCJI**

1 Podstawowa znajomość programowania.

#### 5 Efekty kształcenia

EK1 Wiedza Student charakteryzuje koncepcje modelowania obiektowego rzeczywistości.

EK2 Umiejętności Student ma umiejętność programowania obiektowego.

EK3 Umiejętności Student ma umiejętność implementacji interfejsów.

EK4 Umiejętności Student ma umiejętność konstruowania testów zasadności i jednostkowych.

# 6 Treści programowe

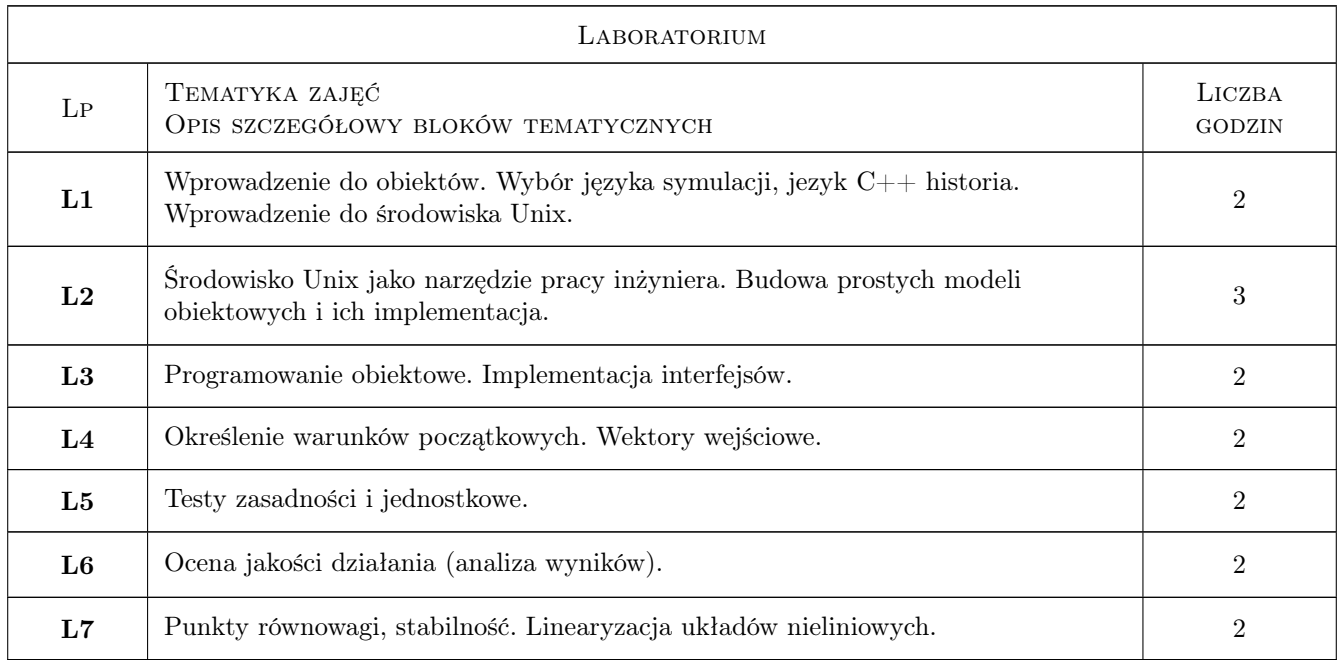

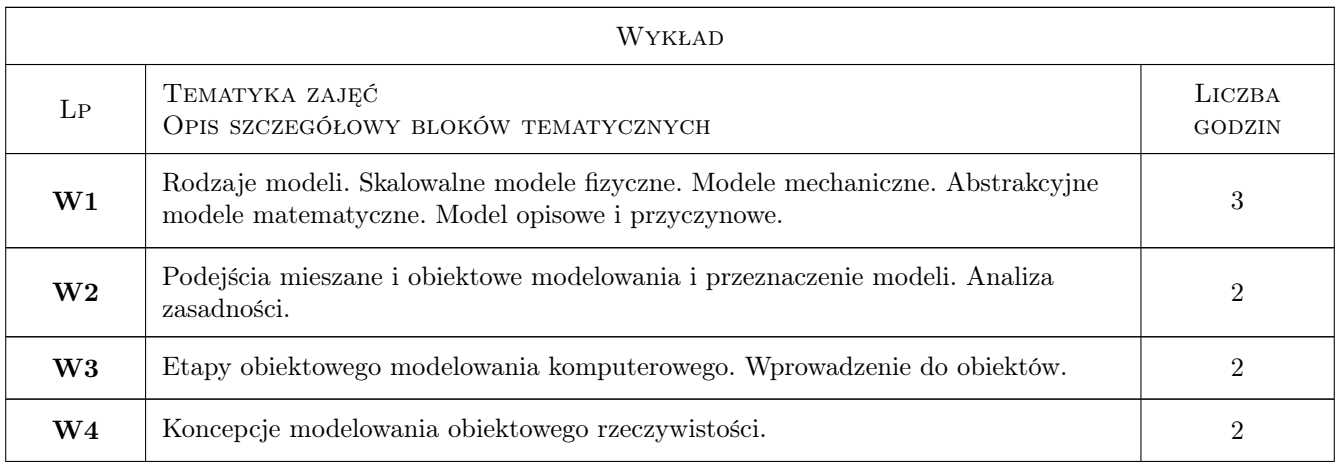

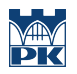

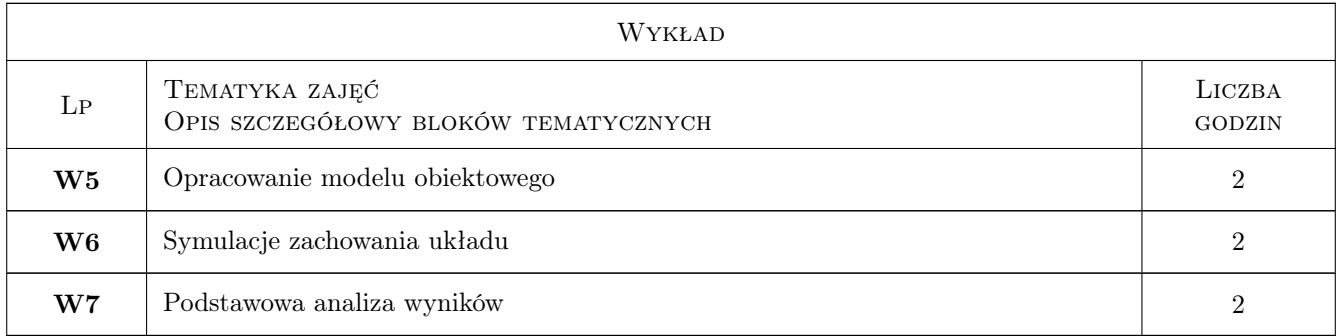

# 7 Narzędzia dydaktyczne

- N1 Wykłady
- N2 Laboratorium komputerowe
- N3 Materiały multimedialne
- N4 Multimedialne systemy edukacyjne

# 8 Obciążenie pracą studenta

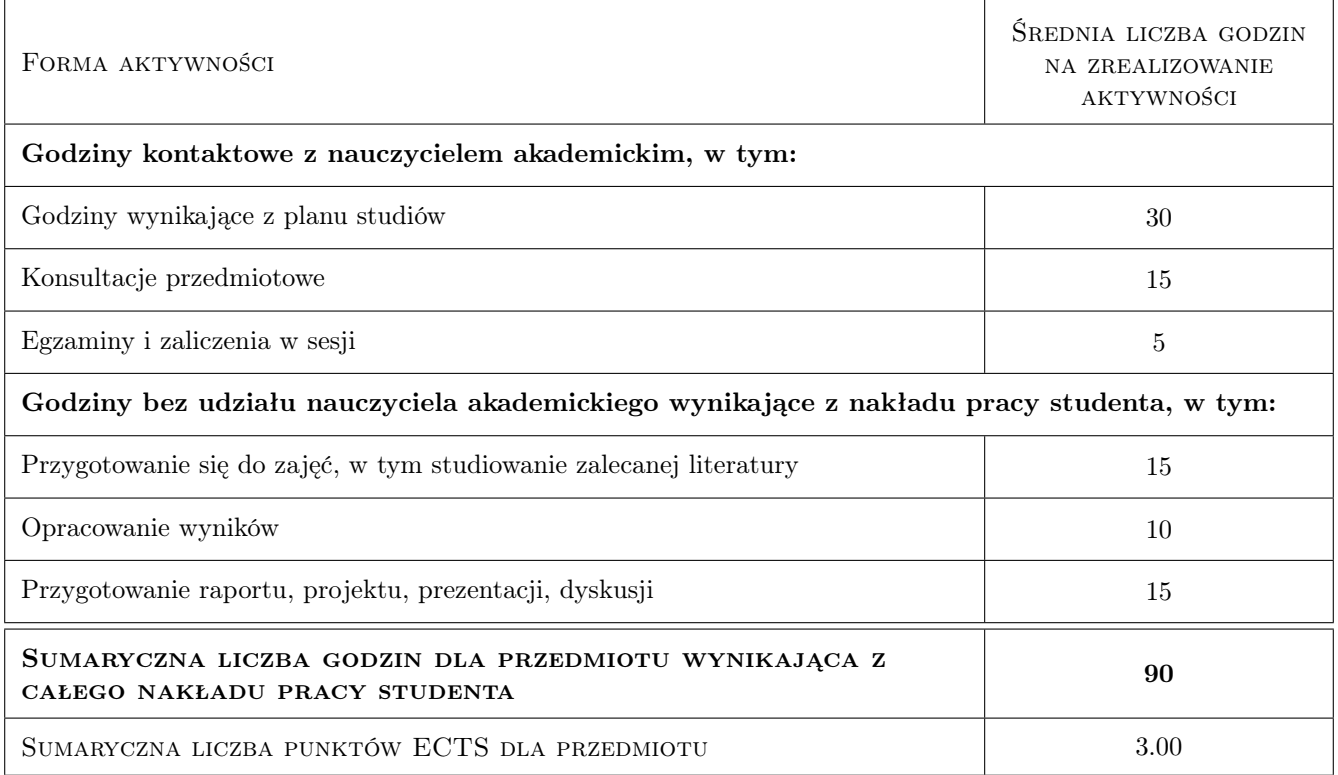

# 9 Sposoby oceny

#### Ocena formująca

- F1 Oceny kontrolne
- F2 Projekt indywidualny

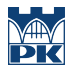

#### Ocena podsumowująca

P1 Średnia ważona ocen formujących

# Kryteria oceny

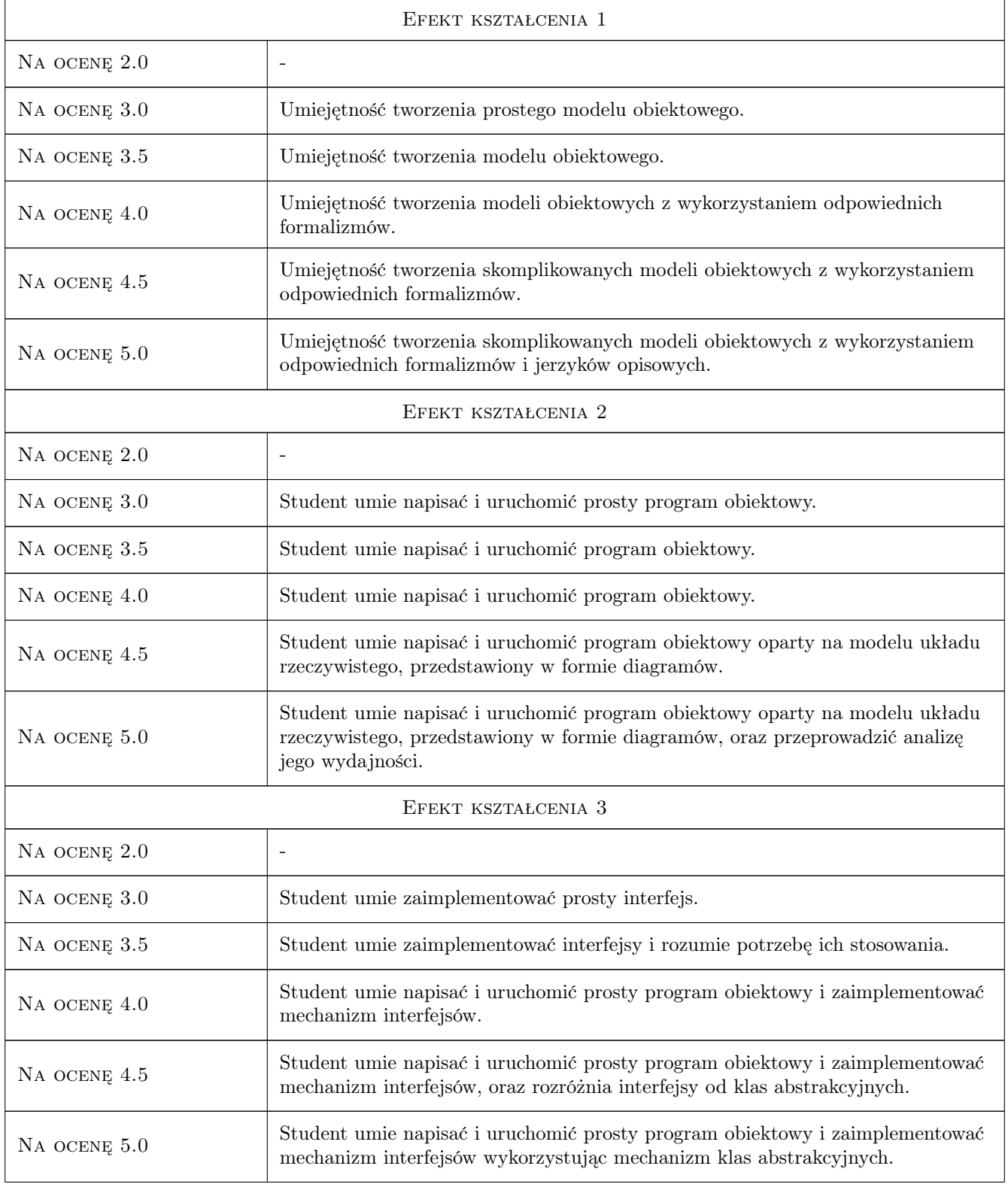

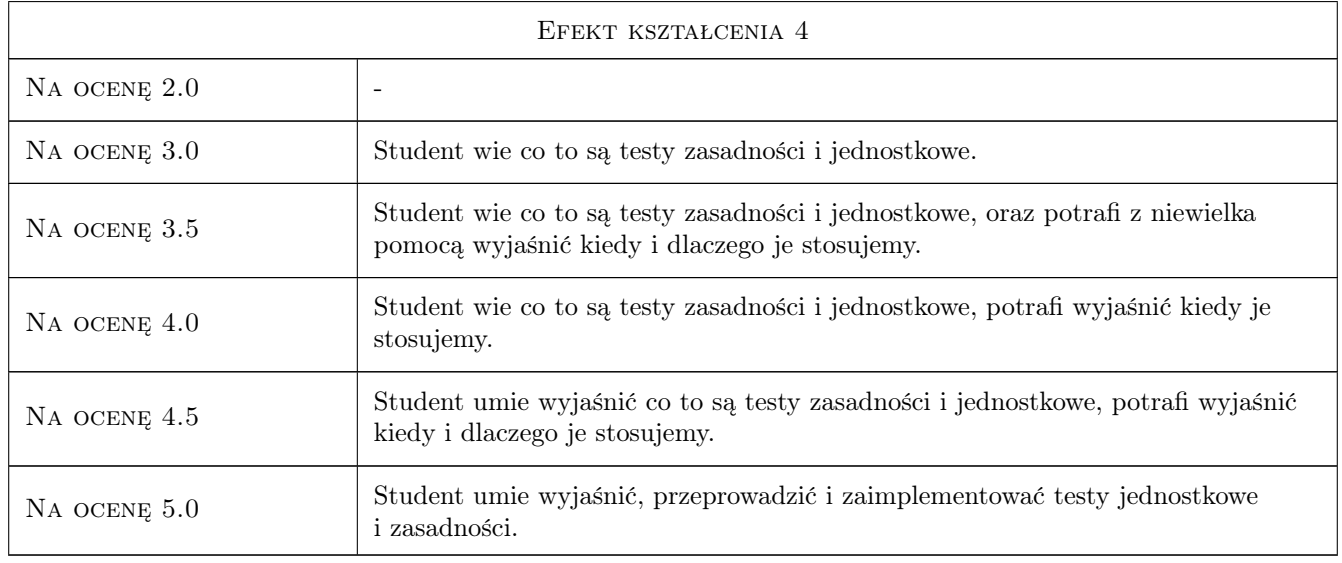

# 10 Macierz realizacji przedmiotu

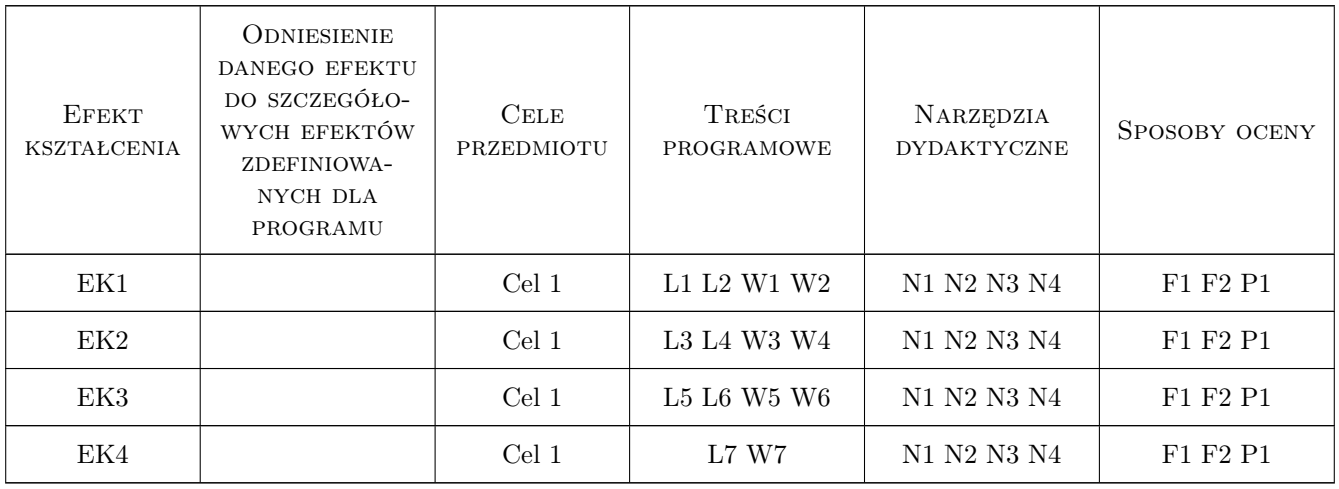

# 11 Wykaz literatury

#### Literatura podstawowa

[1 ] Bruce Eckel — Thinking in  $C_{++}$ , 0, Helion

#### Literatura uzupełniająca

[1 ] Bruce Eckel — Thinking in Java, , 0, Helion

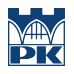

### 12 Informacje o nauczycielach akademickich

#### Osoba odpowiedzialna za kartę

dr inż. Daniel, Tomasz Ziemiański (kontakt: daniel.ziemianski@pk.edu.pl)

#### Osoby prowadzące przedmiot

1 dr inż. Daniel Ziemiański (kontakt: dziemianski@pk.edu.pl)

# 13 Zatwierdzenie karty przedmiotu do realizacji

(miejscowość, data) (odpowiedzialny za przedmiot) (dziekan)

PRZYJMUJĘ DO REALIZACJI (data i podpisy osób prowadzących przedmiot)

. . . . . . . . . . . . . . . . . . . . . . . . . . . . . . . . . . . . . . . . . . . . . . . .